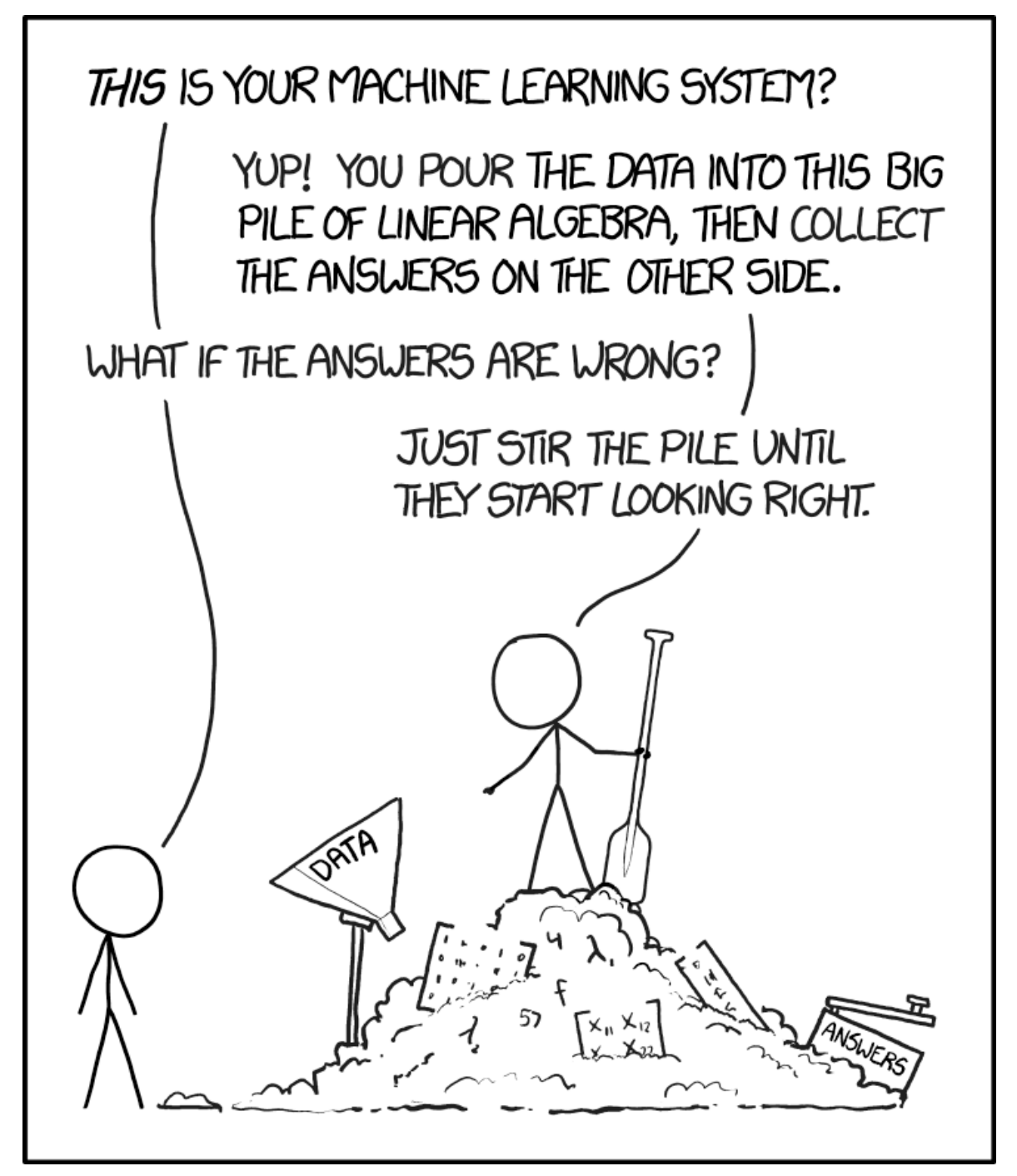

# **Clustering**

- $\blacksquare$  k-means
- **E** scipy.cluster.vq.kmeans
- DBSCAN<sup>\*</sup>
- neural networks

[xkcd.com/1838/](https://xkcd.com/1838/)

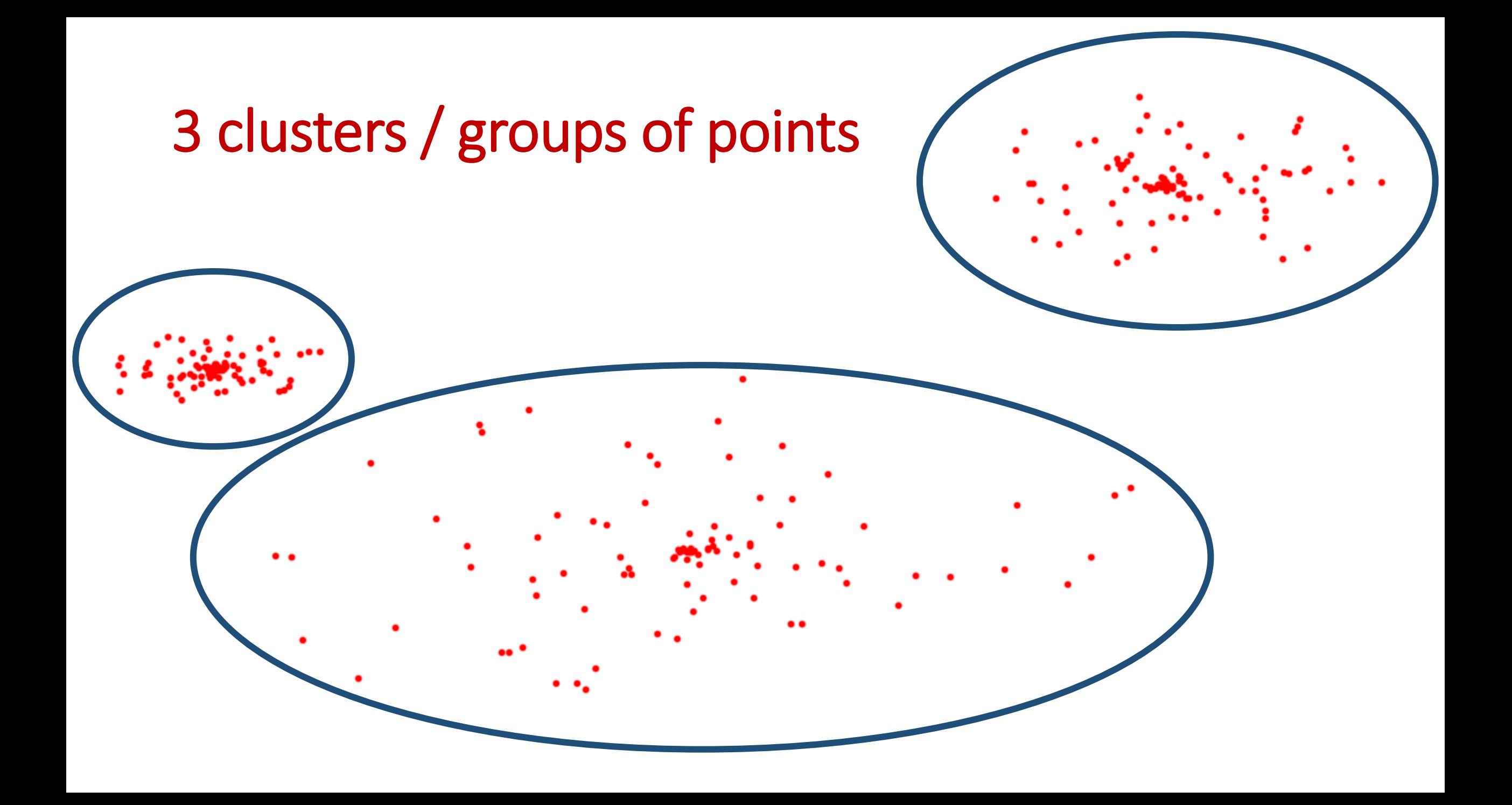

### Clustering = Optimization problem

Example: k-means

- Find *k* points *centroids*
- Assign each input point to nearest centroid  $\rightarrow k$  clusters  $\mathcal C$
- distortion =  $\sum_{C \in \mathcal{C}} \sum_{p \in C} |p \text{centroid}(C)|^2$
- Goal : Find *k* centroids that minimize distortion

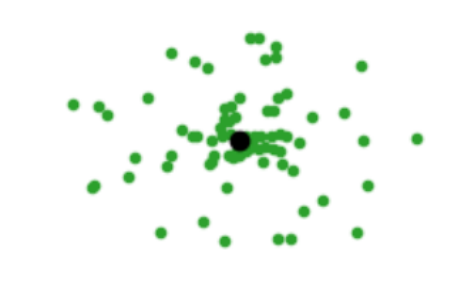

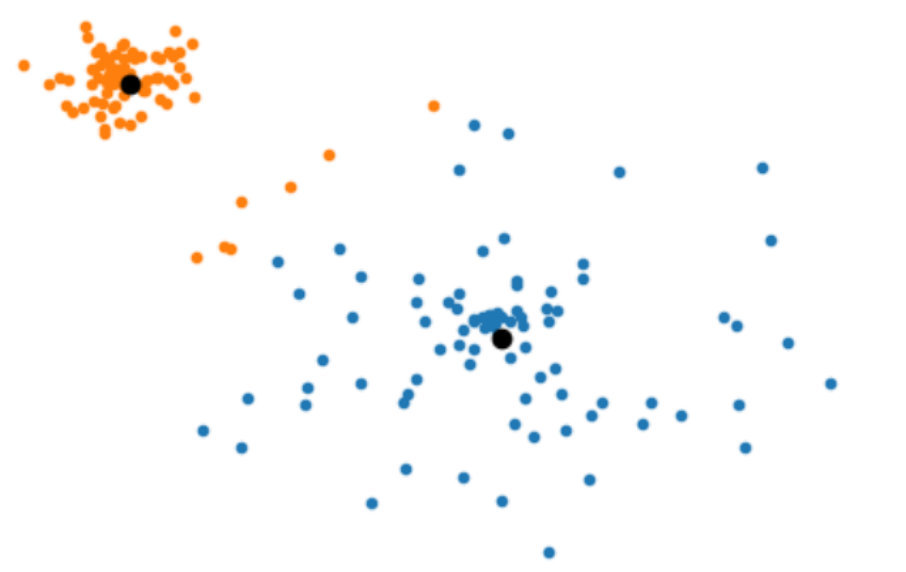

### $k$ -means for  $k = 1$

■ Let the centroid point *c* for a point set *C* be the point minimizing the

$$
distortion = \sum_{p \in C} |p - c|^2
$$

■ Theorem *c* = average(*C*)

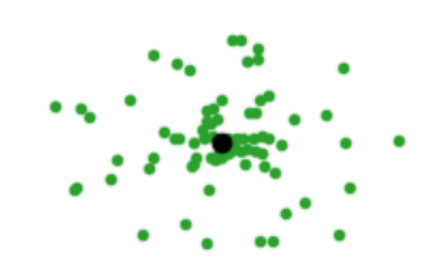

### k-means - Lloyd's method (pseudo code)

centroids = k distinct random input points while centroids change:

create clusters C by assigning points to the nearest centroid centroids = average of each cluster

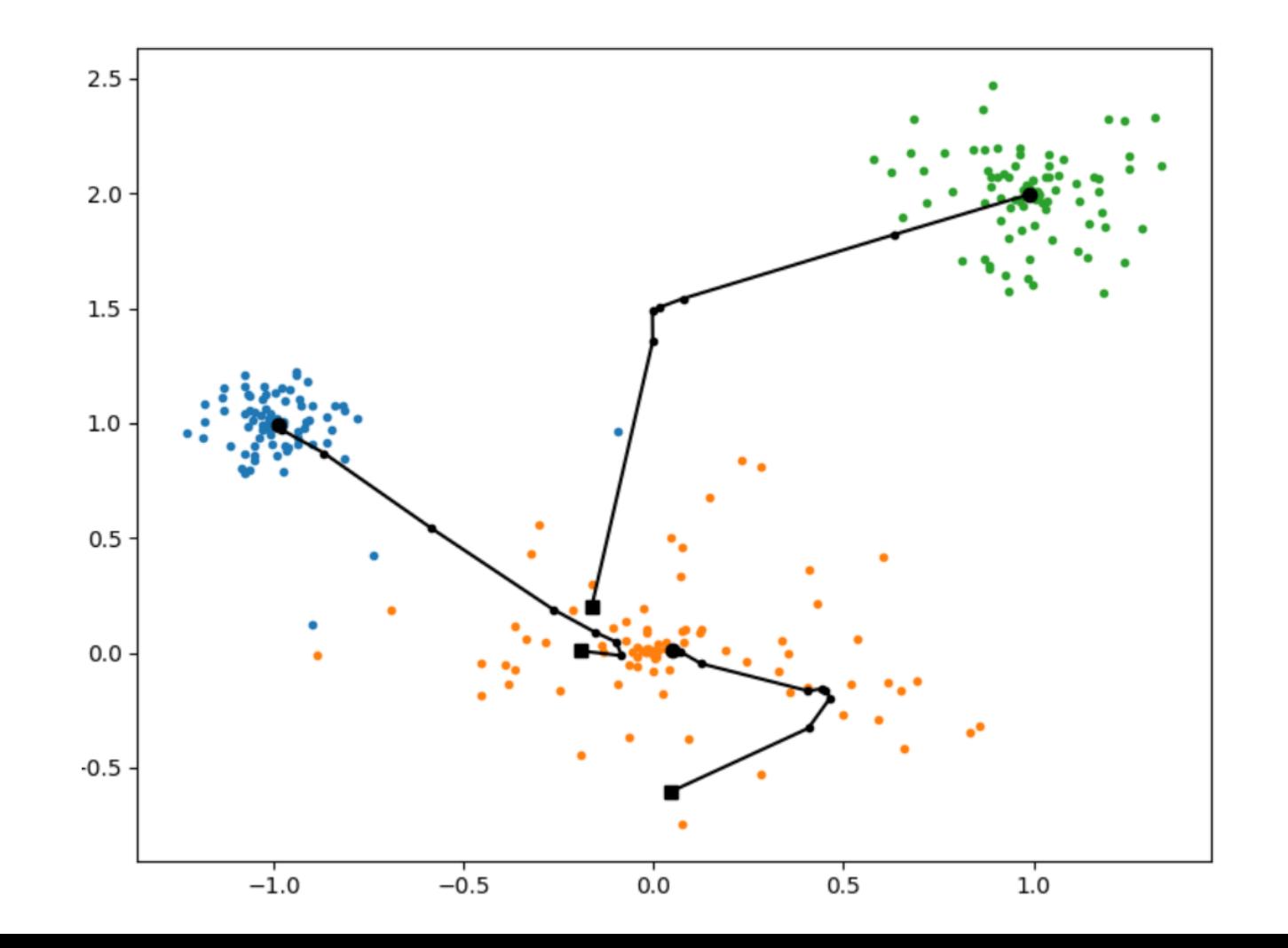

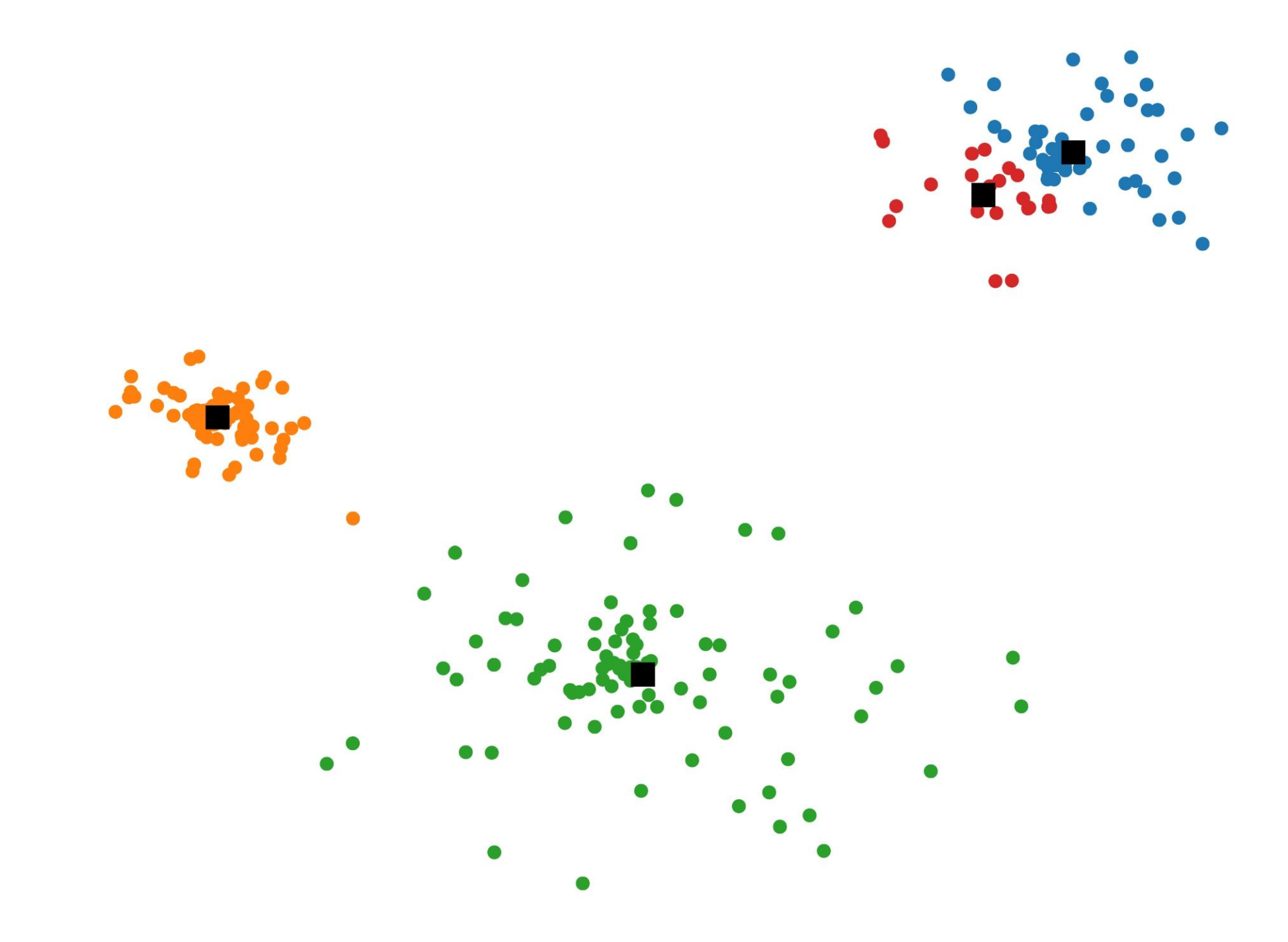

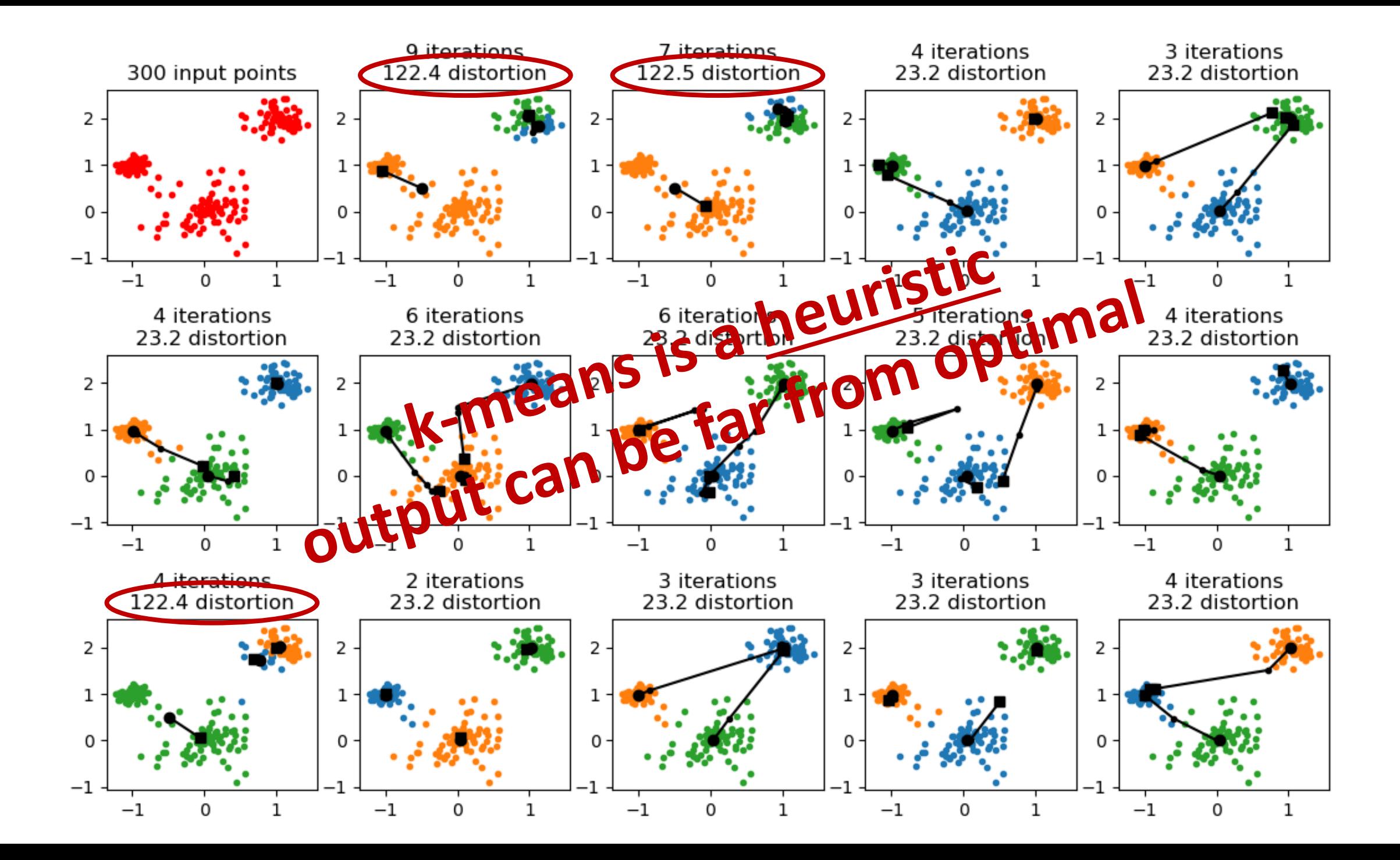

# Generating random points (just one random approach)

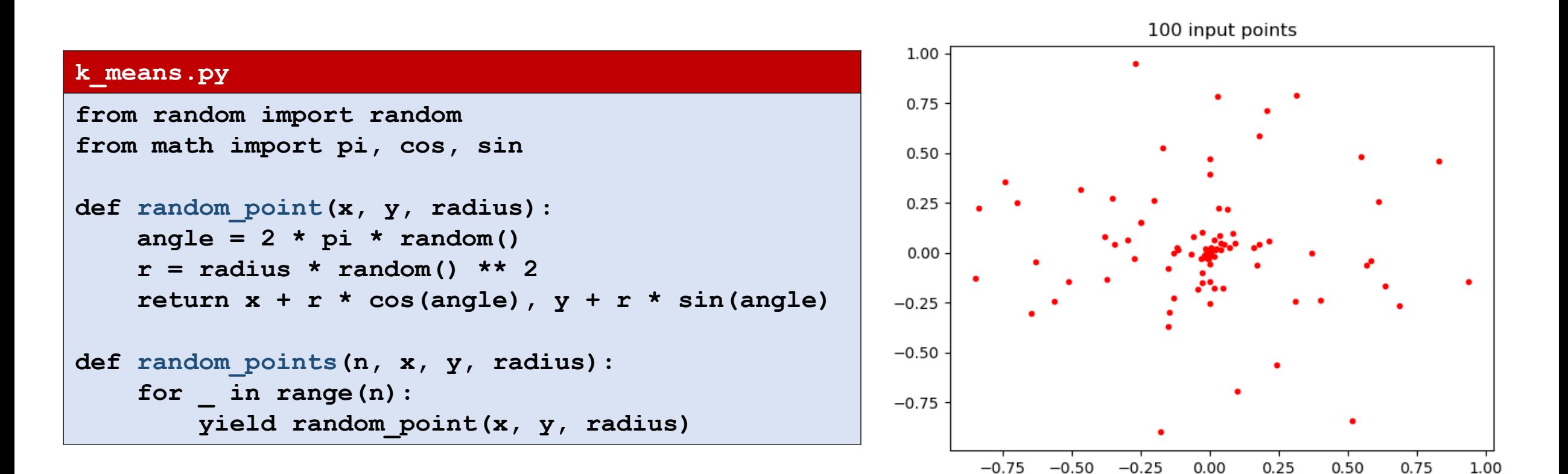

### k-means **k\_means.py**

```
from random import sample
from numpy import argmin, mean
```

```
def k_means(points, k):
    centroid = sample(points, k)
    centroids = [ centroid ] # history for visualization
   while True:
        clusters = [[] for _ in centroid]
        for p in points:
            i = argmin([dist(p, c) for c in centroid])
            clusters[i].append(p)
        centroid = [tuple(map(mean, zip(*c))) for c in clusters]
        if centroid == centroids[-1]:
            break
        centroids.append(centroid)
        if min(len(c) for c in clusters) == 0:
            print('Not good - empty cluster')
            break
    return clusters
```
### k-mean limitations

- Can easily converge to a solution far from a global minimum
	- Solution try several times and take the best (possibly since we can measure the quality (= distortion) of a solution)
- Clusters can become empty
	- Solution discard and restart / take a random point out as a new centroid / take point furthest away from existing centroids / ....
- Sensitive to the scales of the different dimensions
	- Solution apply some kind of initial normalization of coordinates

### k-means - better bounds

- The k-means++ algorithm achieves an expected guarantee to be at most a factor 8(2 + ln *k*) from the optimal [Vassilvitskii & Arthur]
- There exist polynomial time approximation schemes that find a solution that is guaranteed  $1 + \varepsilon$  of the optimal (but running time exponential in *k* and dimension of points) [Har Peled et al.]
- **In practice: A heuristic is most often the algorithm of choice**

### scipy.cluster.vq.kmeans

#### **k\_means.py**

```
from scipy.cluster.vq import kmeans, whiten
import matplotlib.pyplot as plt
points = whiten(points) # normalize variance of points
centroids, distortion = kmeans(points, K)
plt.plot(*zip(*points), 'r.')
plt.plot(*zip(*centroids), 'bo')
plt.title('scipy.cluster.vq.kmeans')
plt.show()
```
**Note:** According to the documentation "whiten must be called prior to passing an observation matrix to kmeans"

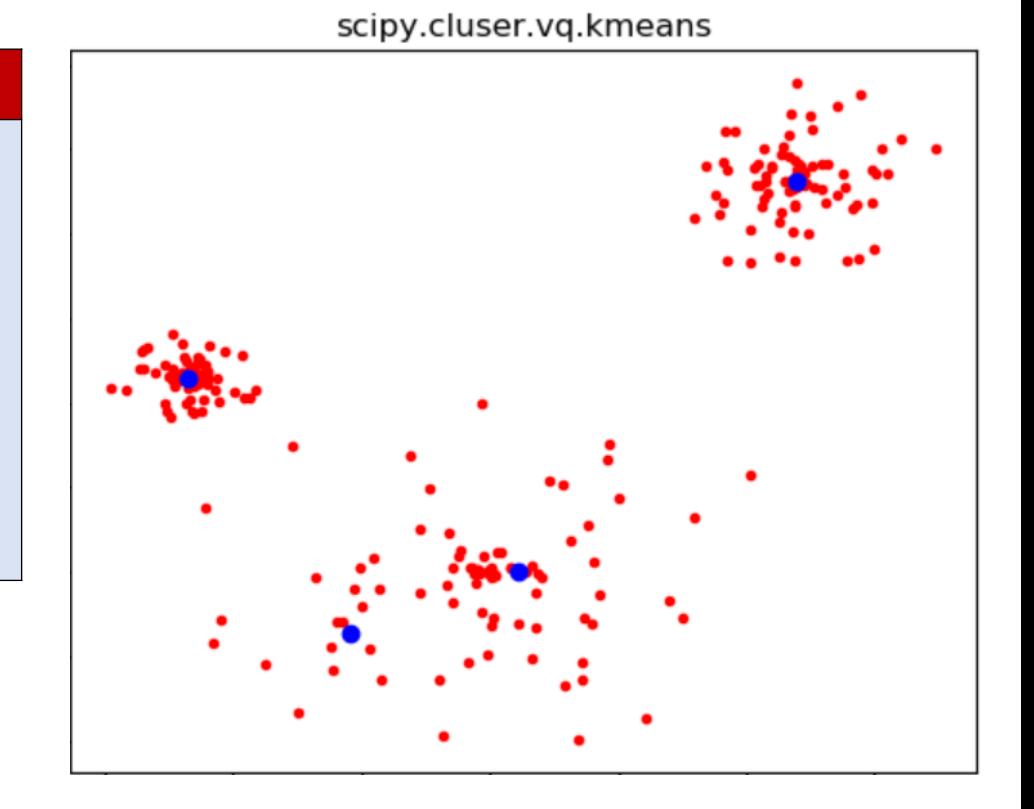

[docs.scipy.org/doc/scipy/reference/generated/scipy.cluster.vq.kmeans.html](https://docs.scipy.org/doc/scipy/reference/generated/scipy.cluster.vq.kmeans.html)

### scipy.cluster.vq.whiten

■ Normalizes / scales each dimension to have unit variance 1.0

$$
\text{Var}(X)=\frac{1}{n}\sum_{i=1}^n(x_i-\mu)^2\qquad \qquad \mu=\frac{1}{n}\sum_{i=1}^nx_i
$$

<https://docs.scipy.org/doc/scipy/reference/generated/scipy.cluster.vq.kmeans.html>

### Other Python clustering methods - **sklearn.cluster**

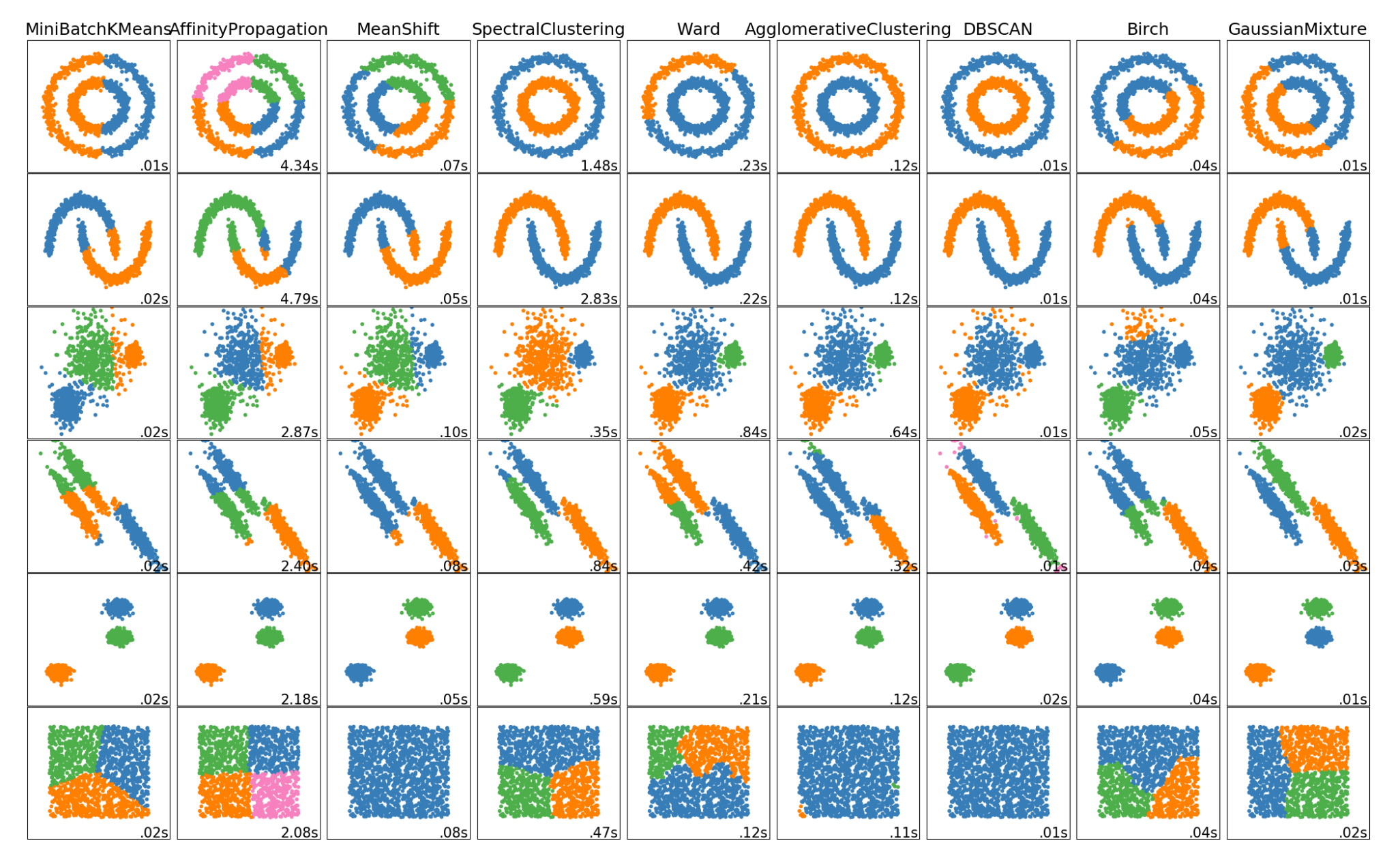

<http://scikit-learn.org/stable/modules/clustering.html>

### DBSCAN\*

#### **dbscan.py**

```
def dbscan(points, epsilon, m):
   def dist(p, q):
        return sum((pi - qi) ** 2 for pi, qi in zip(p, q))
   def close(p, q):
        return dist(p, q) <= epsilon ** 2
   core, noise, clusters = [], [], []
   for p in points:
        if sum(close(p, q) for q in points) >= m:
            core.append(p)
        else:
            noise.append(p)
   while core:
        cluster = [core.pop()]
        for p in cluster:
            for q in list(core):
                if close(p, q):
                    cluster.append(q)
                    core.remove(q)
        clusters.append(cluster) 
   return clusters, noise
```
- Parameters *ε* and *m*
- **•** *p* is a core point when  $|\{q \mid |p-q| \leq \varepsilon\}| \geq m$
- Remaining points are noise
- Core points *p* and *q* are in the same cluster if |*p* – *q*| ≤ *ε*

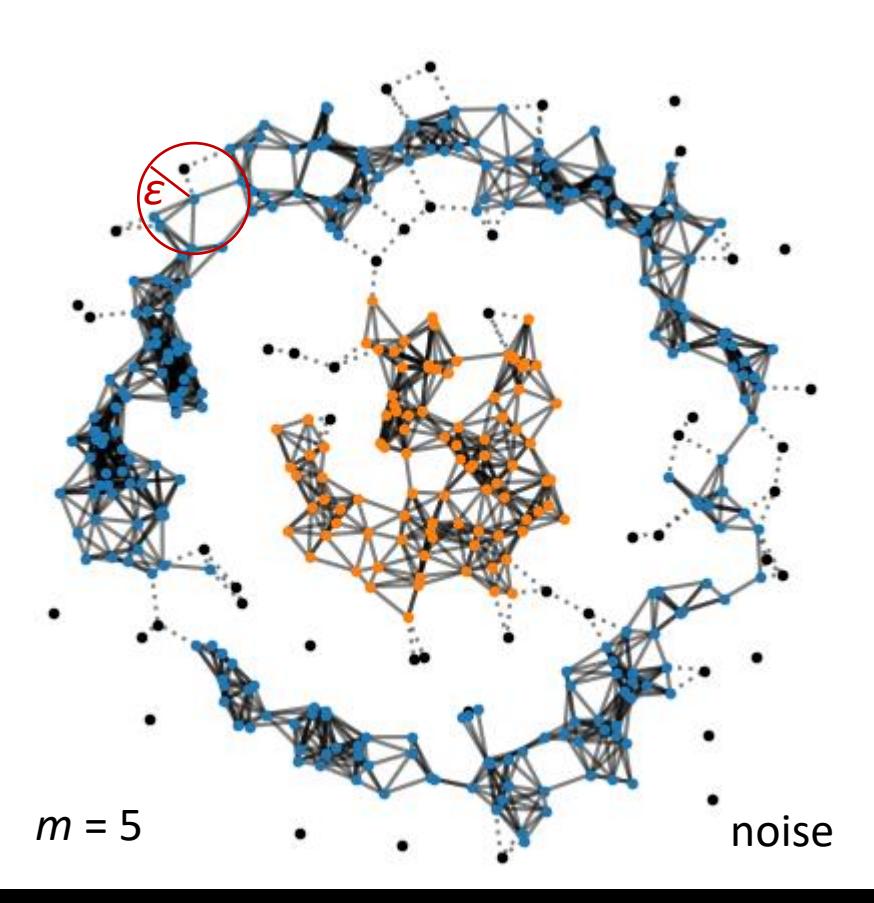

### Data Mining Algorithms

- k-means, and more generally clustering, is just one field in the area of *Data Mining*
- For more information see the webpage **[Top 10 Data Mining Algorithms, Explained](https://www.kdnuggets.com/2015/05/top-10-data-mining-algorithms-explained.html)** a follow up to the below paper
- X. Wu et al., *Top 10 algorithms in data mining*, Knowledge and Information Systems, 14(1):1–37, 2008. DOI [10.1007/s10115-007-0114-2](https://doi.org/10.1007/s10115-007-0114-2)

[www.kdnuggets.com/2015/05/top-10-data-mining-algorithms-explained.html](http://www.kdnuggets.com/2015/05/top-10-data-mining-algorithms-explained.html)

### Neural networks (one slide introduction)

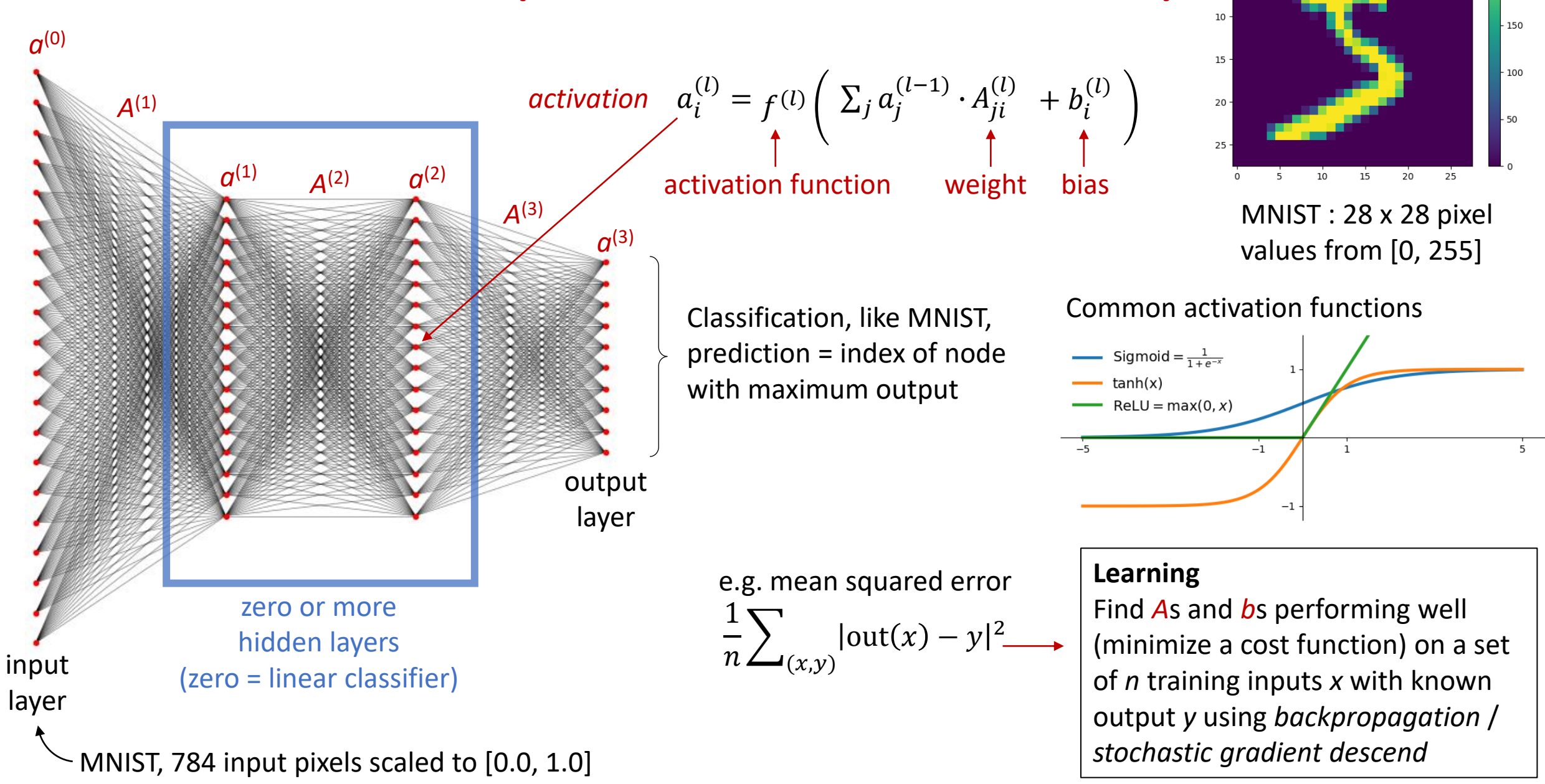

200

### Applying a linear classifier using Numpy: *x* ∙ *A* + *b*

#### **Python shell**

```
import matplotlib.pyplot as plt
  | import numpy as np
  | from tensorflow import keras
  | (train_images, train_labels), (test_images, test_labels) = keras.datasets.mnist.load_data()
  | type(test_images)
> <class 'numpy.ndarray'>
  | test_images.shape
> (10000, 28, 28) # 10_000 images 28 x 28
                                                      0 -| test_labels.shape
> (10000,) # 10_000 labels
                                                                   10 -10 -| test_labels[:3]
> array([7, 2, 1], dtype=uint8)
                                                     20 -20 -
  | for i, image in zip(range(3), test_images): 
 plt.show()<br>
A, b = map(np.array, eval(open/'mnist_linear.weights').read())) # read A and b from file
       | plt.subplot(1, 3, i + 1)
                                                           10
                                                       0
                                                               20
                                                                         10
                                                                             20
                                                                                   0
                                                                                       10
                                                                                           20
                                                                     0
       | plt.imshow(image)
 | plt.show()
 | print(A.shape, A.dtype, b.shape, b.dtype)
> (784, 10) float64 (10,) float64
 | print([np.argmax(image.reshape(28 * 28) @ A + b) for image in test_images[:3]])
> [7, 2, 1] # correct on 9_142 of the 10_000 images for the above file, ie accuracy 91%
```